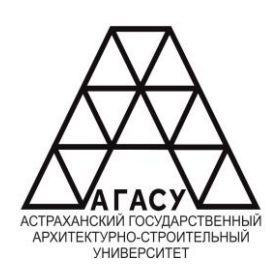

#### ГОСУДАРСТВЕННОЕ АВТОНОМНОЕ ОБРАЗОВАТЕЛЬНОЕ УЧРЕЖДЕНИЕ **Государственное автономное образовательное учреждение Астраханской области**  АСТРАХАНСКОЙ ОБЛАСТИ **высшего образования** ВЫСШЕГО ОБРАЗОВАНИЯ «АСТРАХАНСКИЙ ГОСУДАРСТВЕННЫЙ АРХИТЕКТУРНО - СТРОИТЕЛЬНЫЙ УНИВЕРСИТЕТ» ПРОФЕССИОНАЛЬНОЕ УЧИЛИЩЕ АГАСУ ПУ АГАСУ ШЕІ U UDPA3UBAHИЛ<br>ІСІЛІЙ БОСІН І РСТРЕННІЙ **АРХИТЕКТУРНО-СТРОИТЕЛЬНЫЙ УНИВЕРСИТЕТ»** (ГАЛЬНЫЙ УПИВЕТ СИТЕ)<br><sup>О</sup> УЛИТИНИЕ А ГА*СУ*  $T_{\text{A}}$   $T_{\text{A}}$   $T_{\text{A}}$   $T_{\text{A}}$   $T_{\text{A}}$  $\mathbf{N}$   $\mathbf{N}$   $\mathbf{A}$

**«АСТРАХАНСКИЙ ГОСУДАРСТВЕННЫЙ** 

 $\mathbf{\Pi}$ 

#### **РАБОЧАЯ ПРОГРАММА УЧЕБНОЙ ДИСЦИПЛИНЫ**

#### **ОП.01 Техническое черчение**

среднего профессионального образования

**08.01.19 Электромонтажник по силовым сетям и электрооборудованию**

Квалификация: «Электромонтажник по силовым сетям и электрооборудованию»

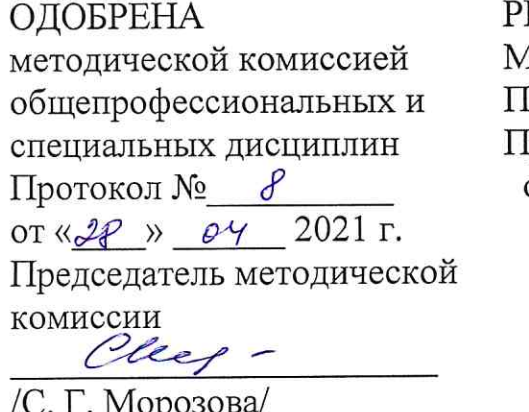

«28» 04 2021 г.

ЕКОМЕНДОВАНА 1етодическим советом **Y ATACY** [ротокол №  $4$ от «29 » 09 2021 г.

УТВЕРЖДЕНО Директор **ITY ATAG** О. А. Коваленко/  $\frac{29x}{9}$  $2021$   $\overline{r}$ .

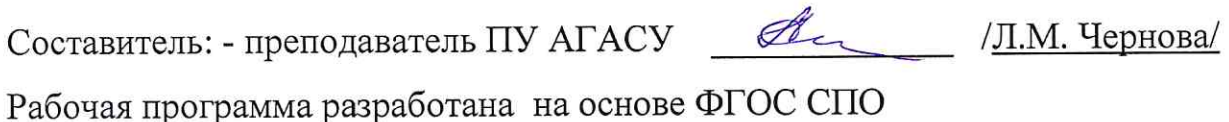

плана 08.01.19 Электромонтажник силовым сетям  $\,$   $\,$   $\,$   $\,$ учебного  $\Pi 0$ электрооборудованию на 2021 год набора с учетом примерной программы учебной дисциплины «Техническое черчение» для профессиональных образовательных организаций

Согласовано:

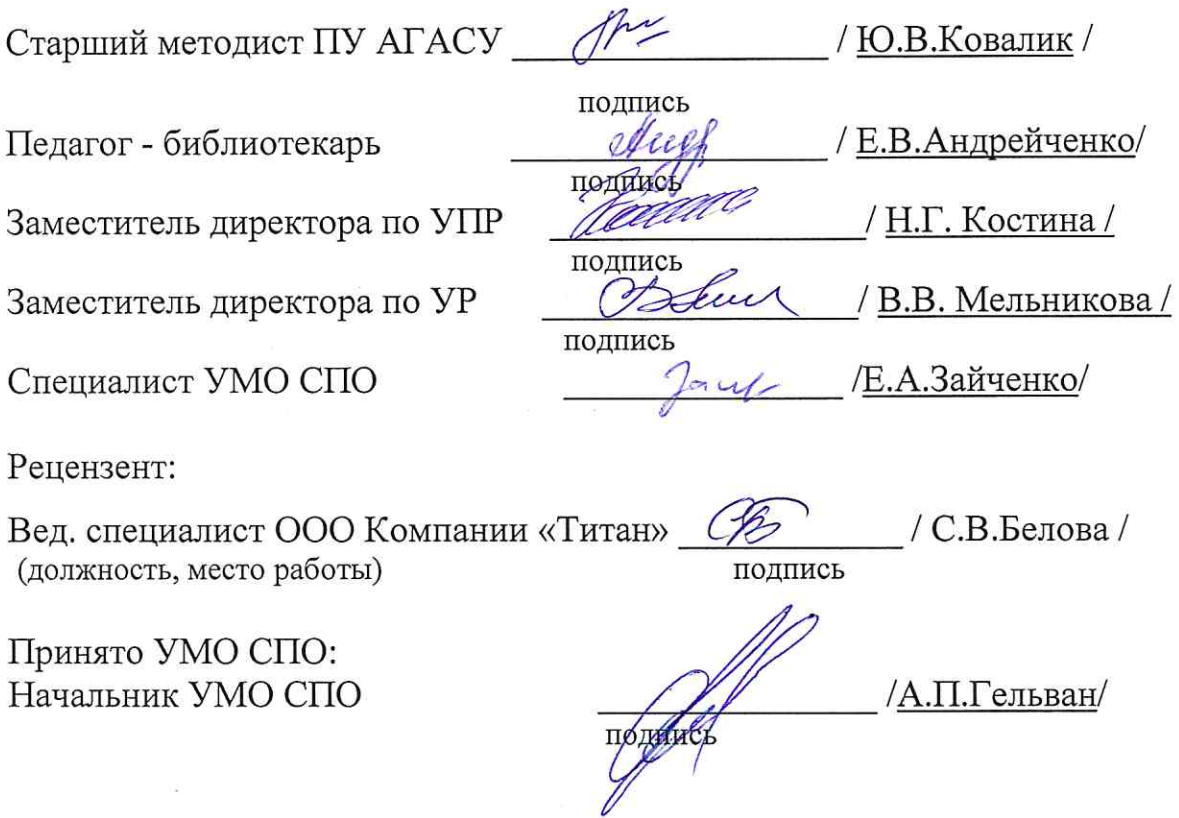

## **СОДЕРЖАНИЕ**

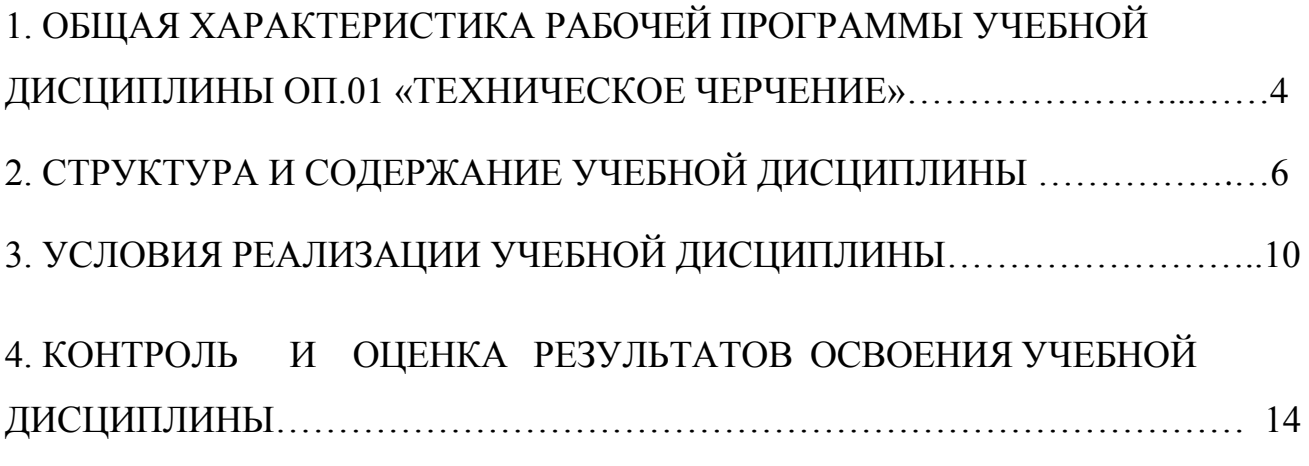

# **1. ОБЩАЯ ХАРАКТЕРИСТИКА РАБОЧЕЙ ПРОГРАММЫ УЧЕБНОЙ ДИСЦИПЛИНЫ ОП.01 «ТЕХНИЧЕСКОЕ ЧЕРЧЕНИЕ»**

#### **1.1. Область применения рабочей программы**

Рабочая программа учебной дисциплины является обязательной частью примерной основной образовательной программы в соответствии с ФГОС СПО по профессии 08.01.19 Электромонтажник по силовым сетям и электрооборудованию.

Учебная дисциплина «Техническое черчение» обеспечивает формирование общих и профессиональных компетенций по всем видам деятельности ФГОС по профессии 08.01.19 Электромонтажник по силовым сетям и электрооборудованию. Особое значение дисциплина имеет при формировании и развитии ОК 01 - ОК 07, ПК 1.1.-ПК 1.3. ,ПК 2.1.- ПК 2.4. , ПК 3.1.- ПК 3.5.

#### **1.2. Цель и планируемые результаты освоения дисциплины:**

В рамках программы учебной дисциплины обучающимися осваиваются умения и знания

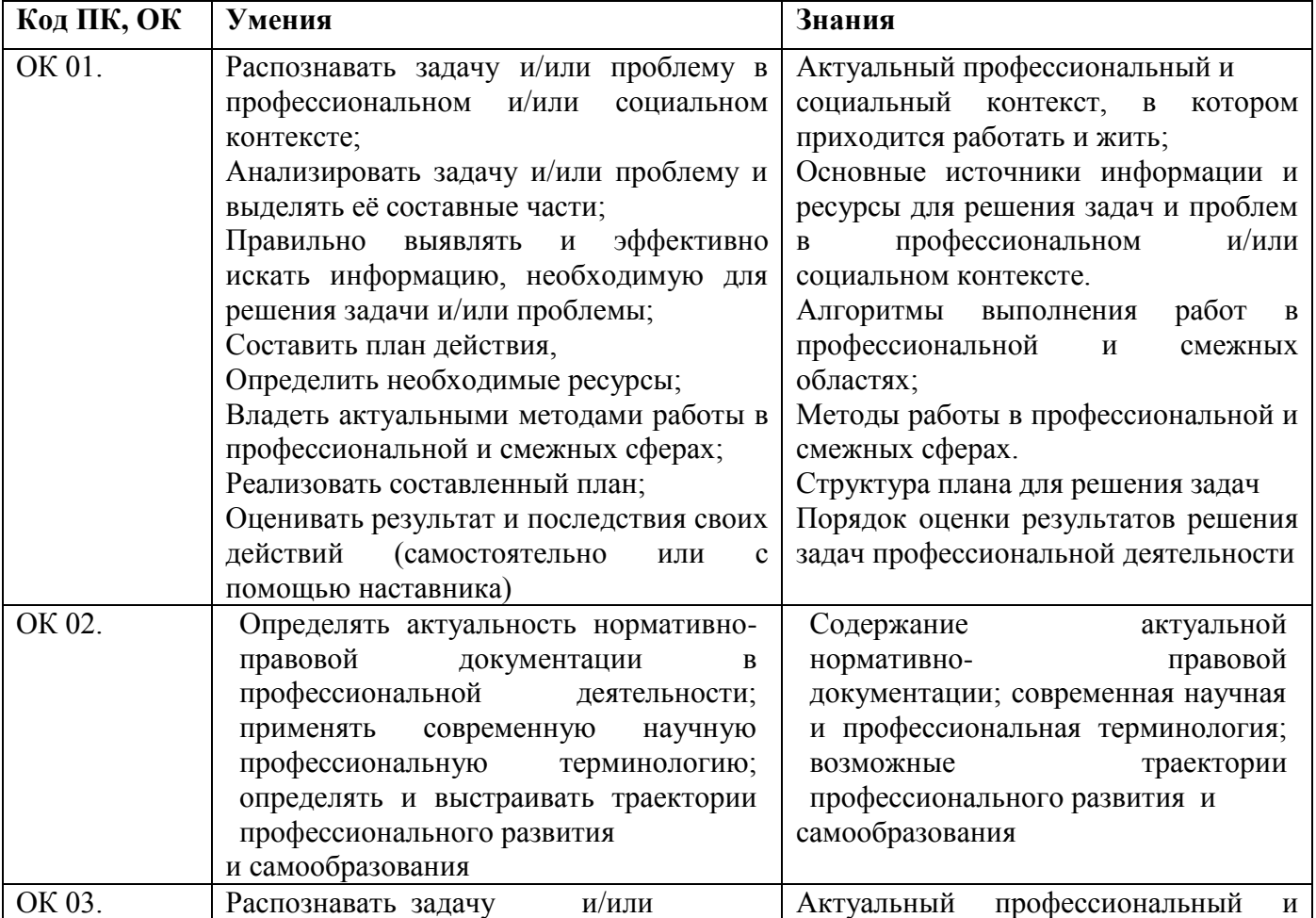

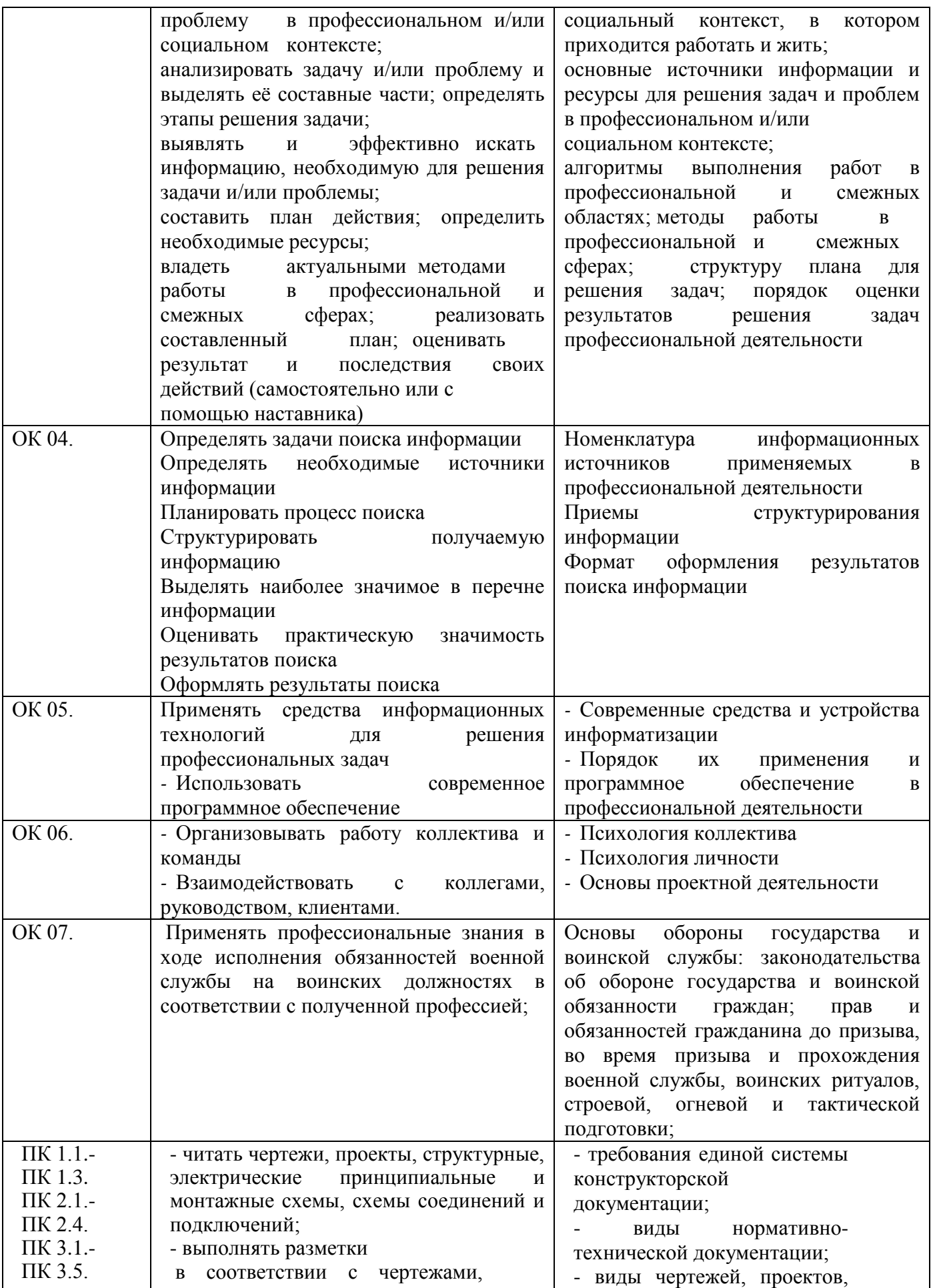

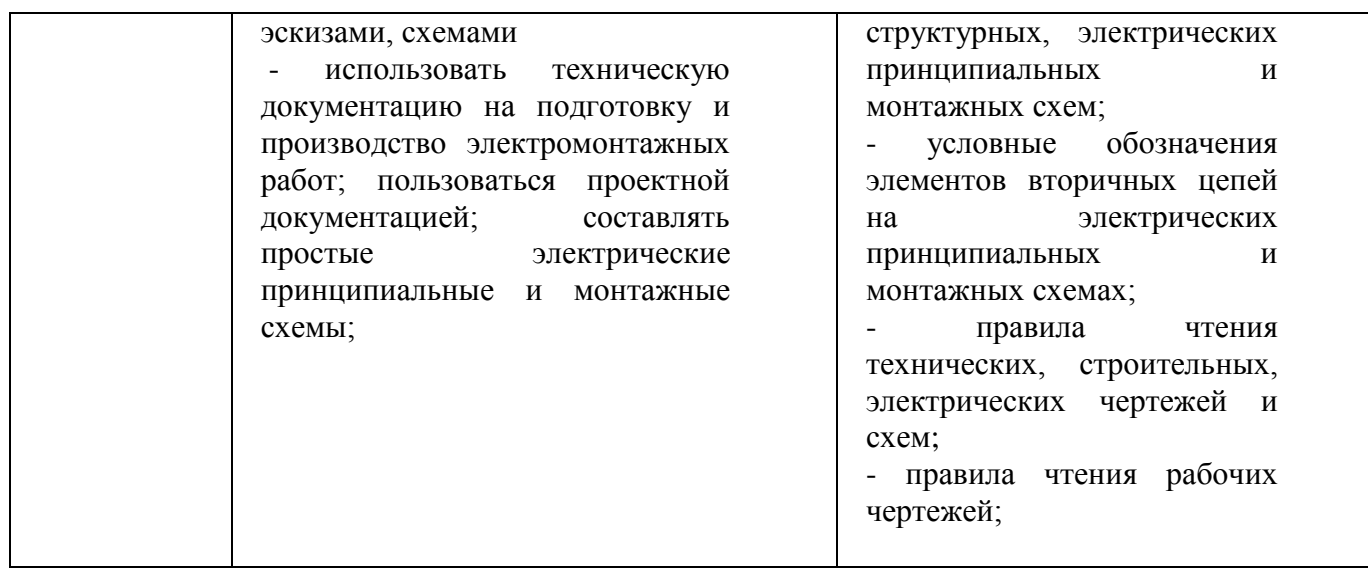

## **2. СТРУКТУРА И СОДЕРЖАНИЕ УЧЕБНОЙ ДИСЦИПЛИНЫ**

### **2.1. Объем учебной дисциплины и виды учебной работы**

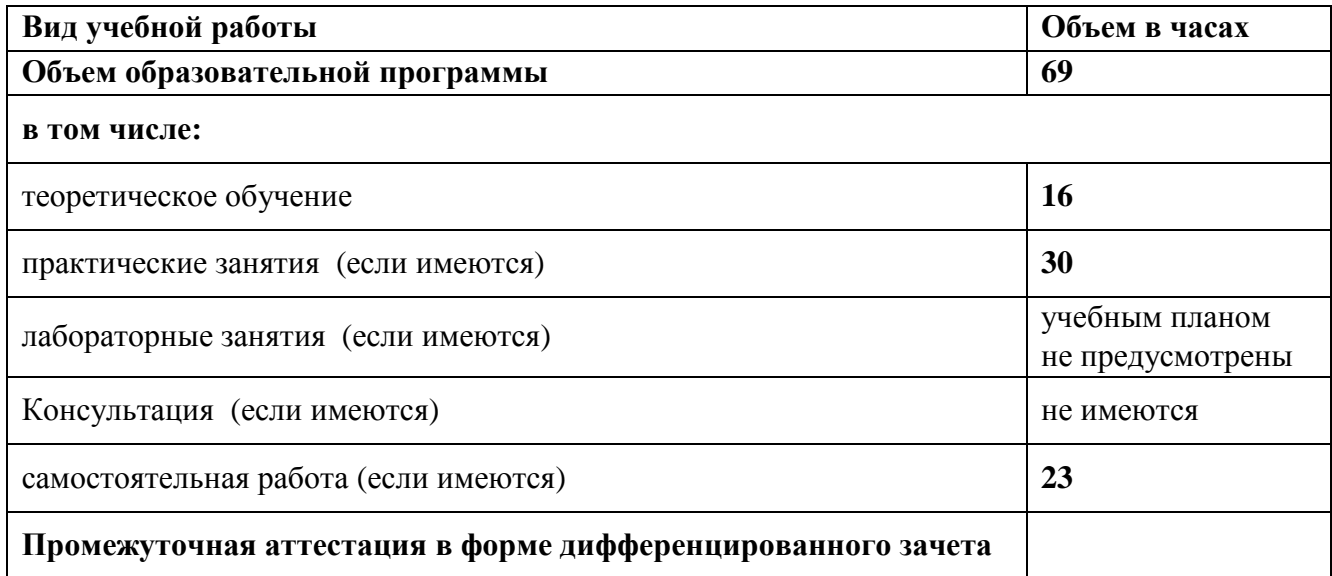

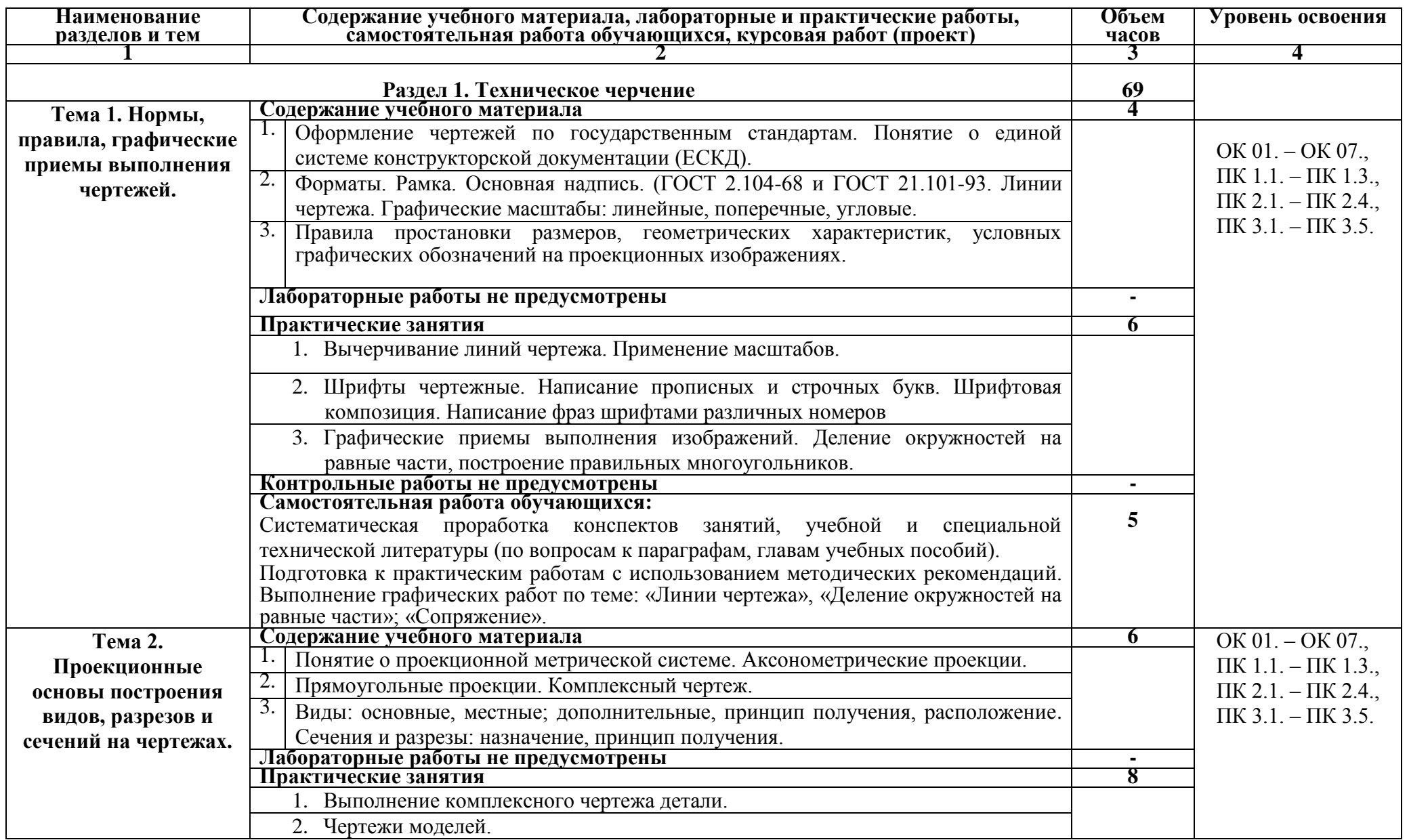

## **2.2. Примерный тематический план и содержание учебной дисциплины**

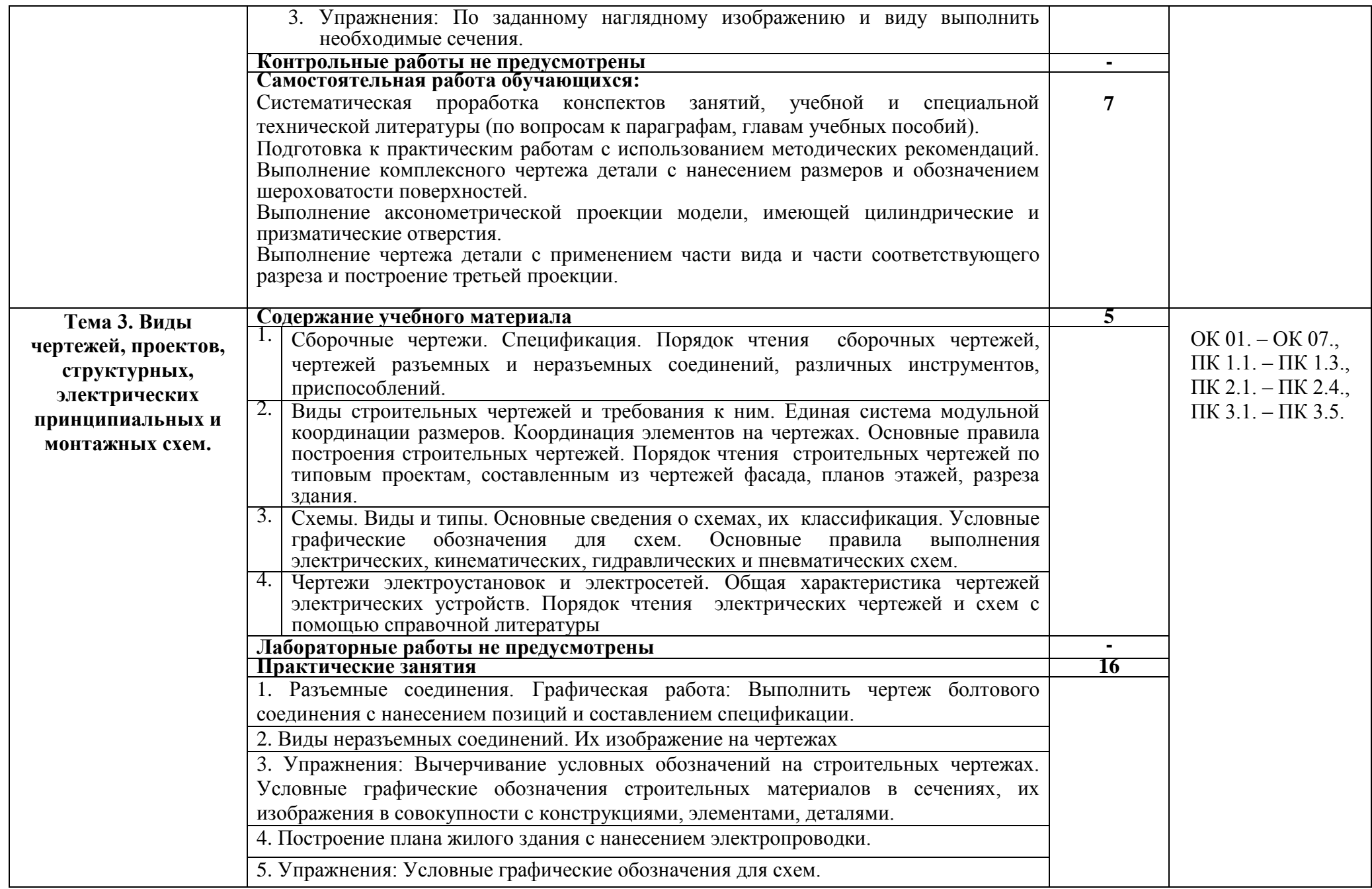

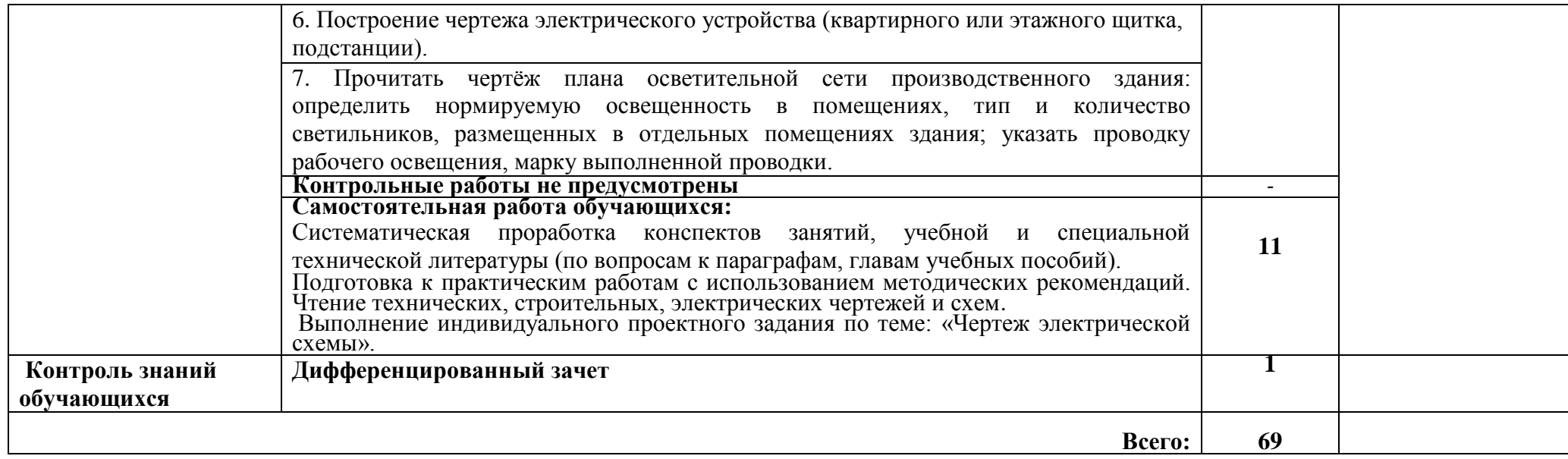

## 3. УСЛОВИЯ РЕАЛИЗАЦИИ УЧЕБНОЙ ДИСЦИПЛИНЫ

### **3.1. Описание материально-технической базы, необходимой для**

#### **осуществления образовательного процесса**

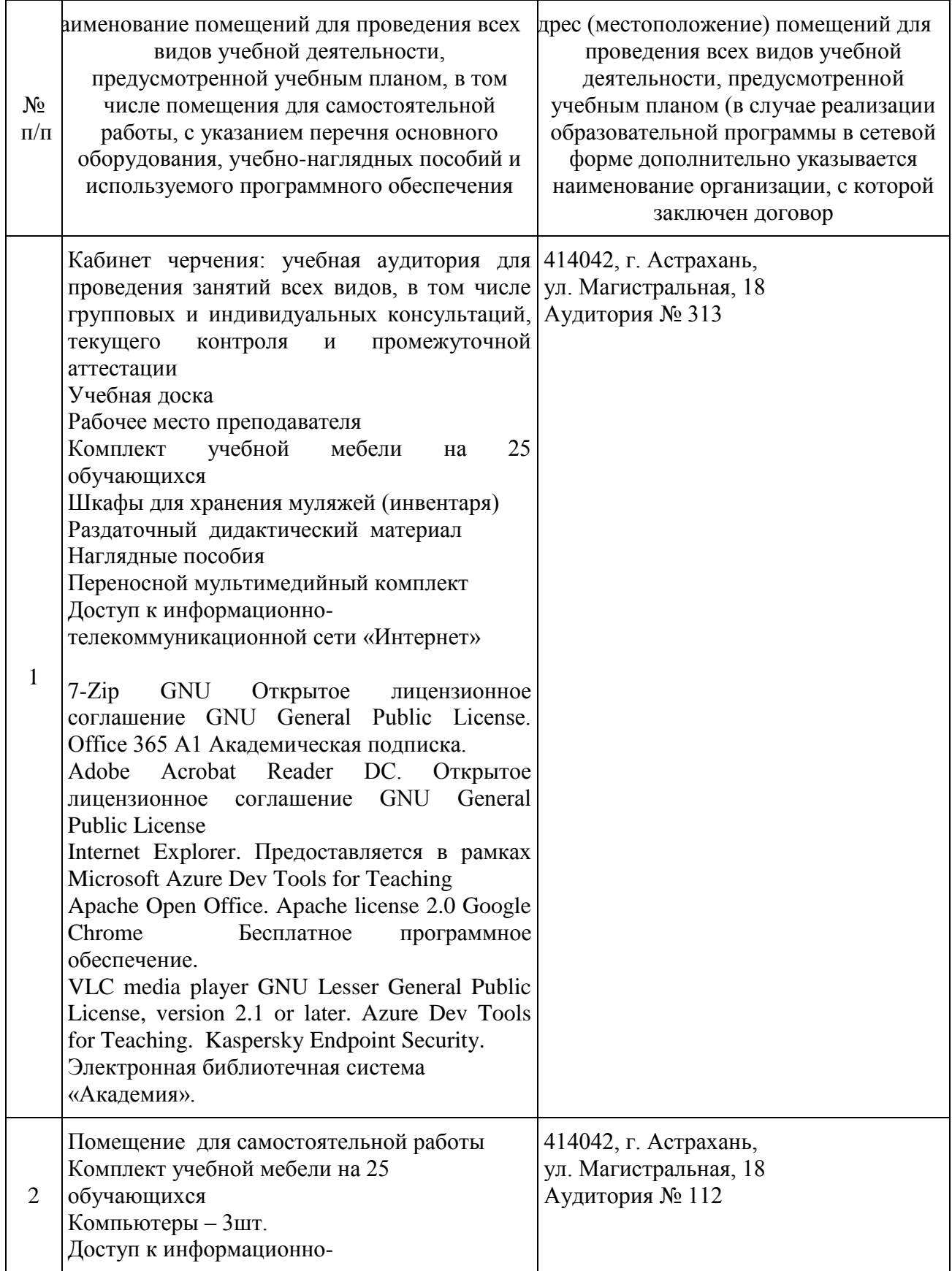

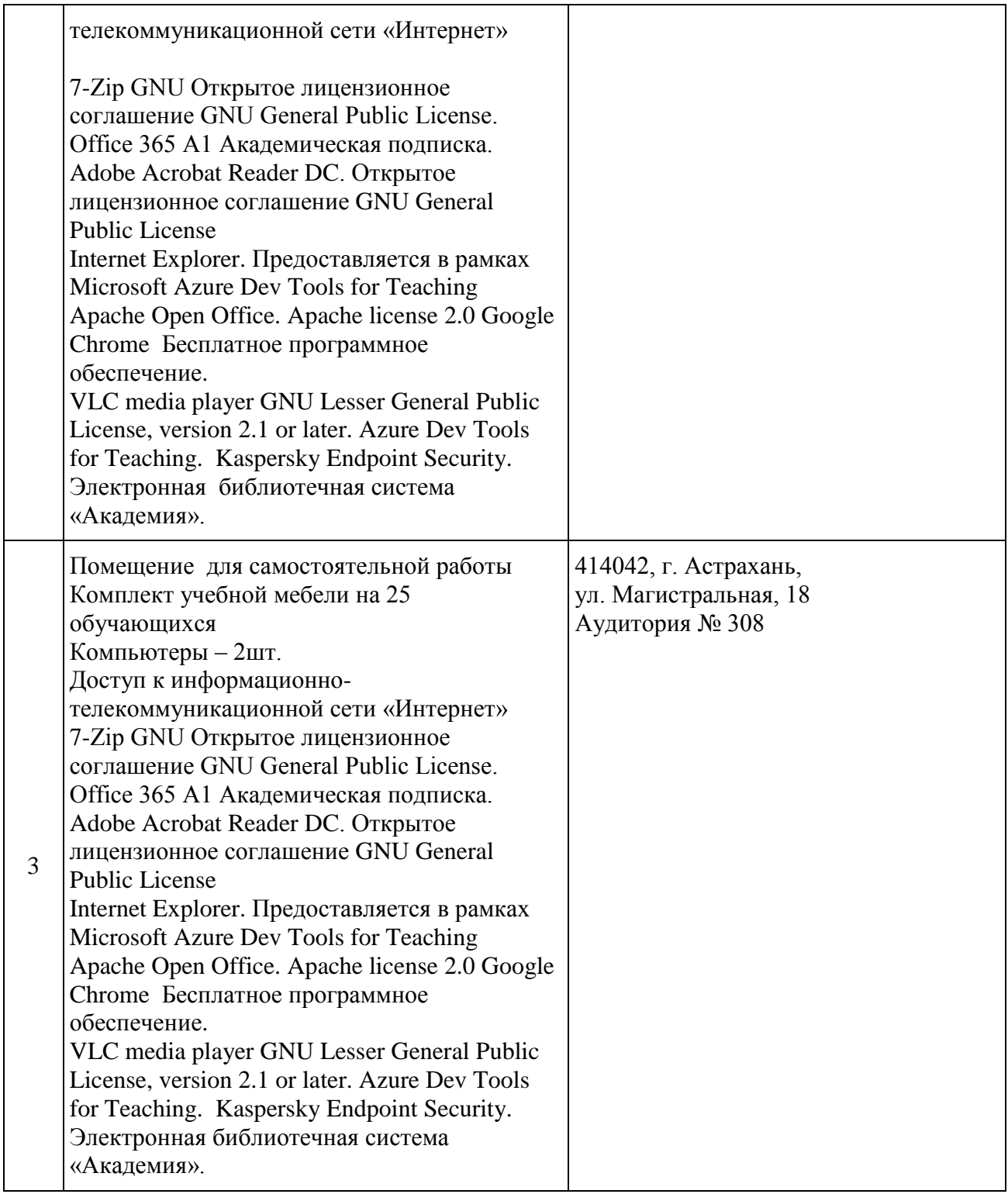

## **3.2.Рекомендуемая литература**

### **Для обучающихся**

а) основная учебная литература:

1. ЕСКД. Единая система конструкторской документации.

- 2. Павлова А.А. Техническое черчение: учебник для студ. учреждений проф. Образования,2018 год, Академия
- 3. Вышнепольский И.С. Техническое черчение: Учебное пособие. М: ОИЦ «Академия», 2017;
- 4. Гусарова Е.А. , Митина Т.В. , Полежаев Ю.О. , Тельной В.И. Основы строительного черчения, 2019, Академия

б) дополнительная учебная литература:

1. [Бродский А.М.](http://www.academia-moscow.ru/authors/detail/43781/) , [Фазлулин Э.М.](http://www.academia-moscow.ru/authors/detail/44528/) , [Халдинов В.А.](http://www.academia-moscow.ru/authors/detail/44527/) [Практикум по](http://www.academia-moscow.ru/catalogue/4908/318778/)  [инженерной графике](http://www.academia-moscow.ru/catalogue/4908/318778/) – М: ОИЦ «Академия», 2017;

2. Бахнов Ю.В. Сборник заданий по техническому черчению. – М.: ВШ, 2017;

3. Гервер В.А. Теоретические задачи по черчению. – М.: Просвещение, 2015;

в) перечень учебно-методического обеспечения:

1. Методические указания к выполнению практических работ по учебной дисциплине «Техническое черчение»

г) интернет-ресурсы:

1. Основы строительного черчения. Гусарова Е.А., Митина Т.В., Полежаев Ю.О., Тельной В.И. Под ред.: Полежаев Ю.О.3-е изд. стер. издание 2017г

https://academia-moscow.ru/reader/?id=290321

- 2. Электронная библиотека учебно-методической литературы для общего и профессионального образования. [Электронный ресурс]. – Режим доступа: [http://window.edu.ru/window/library.](http://window.edu.ru/window/library)
- 3. Образовательный портал АИСИ. [Электронный ресурс]. Режим доступа: [http://aucu.ru](http://aucu.ru/)

[http://www.iprbookshop.ru](http://www.iprbookshop.ru/)

#### **Для преподавателей:**

1. ЕСКД. Единая система конструкторской документации.

2. [Томилова С.В.](http://www.academia-moscow.ru/authors/detail/47470/) [Инженерная графика. Строительство.](http://www.academia-moscow.ru/catalogue/4909/165057/) – М: ОИЦ «Академия», 2017;

3. [Томилова С.В. Инженерная графика в строительстве: Практикум](http://www.academia-moscow.ru/catalogue/4909/93368/) – М: ОИЦ «Академия», 2017;

4. [Миронов Б.Г.](http://www.academia-moscow.ru/authors/detail/46373/) , [Панфилова Е.С.](http://www.academia-moscow.ru/authors/detail/46374/) [Сборник упражнений для чтения чертежей](http://www.academia-moscow.ru/catalogue/4908/151002/)  [по инженерной графике](http://www.academia-moscow.ru/catalogue/4908/151002/) – М: ОИЦ «Академия», 2017;

5. [Бродский А.М.](http://www.academia-moscow.ru/authors/detail/43781/) , [Фазлулин Э.М.](http://www.academia-moscow.ru/authors/detail/44528/) , [Халдинов В.А.](http://www.academia-moscow.ru/authors/detail/44527/) [Практикум по](http://www.academia-moscow.ru/catalogue/4908/318778/)  [инженерной графике](http://www.academia-moscow.ru/catalogue/4908/318778/) – М: ОИЦ «Академия», 2017.

6.Электронные ресурс «Черчение». Форма доступа: http://metalhandling.ru

#### **3.3. Особенности организации обучения по учебной дисциплине**

## **«Техническое черчение» для инвалидов и лиц с ограниченными возможностями здоровья**

Для обучающихся из числа инвалидов и лиц с ограниченными возможностями здоровья на основании письменного заявления учебная дисциплина «Техническое черчение» реализуется с учетом особенностей психофизического развития, индивидуальных возможностей и состояния здоровья (далее – индивидуальных особенностей).

# 4. КОНТРОЛЬ И ОЦЕНКА РЕЗУЛЬТАТОВ ОСВОЕНИЯ УЧЕБНОЙ ДИСЦИПЛИНЫ

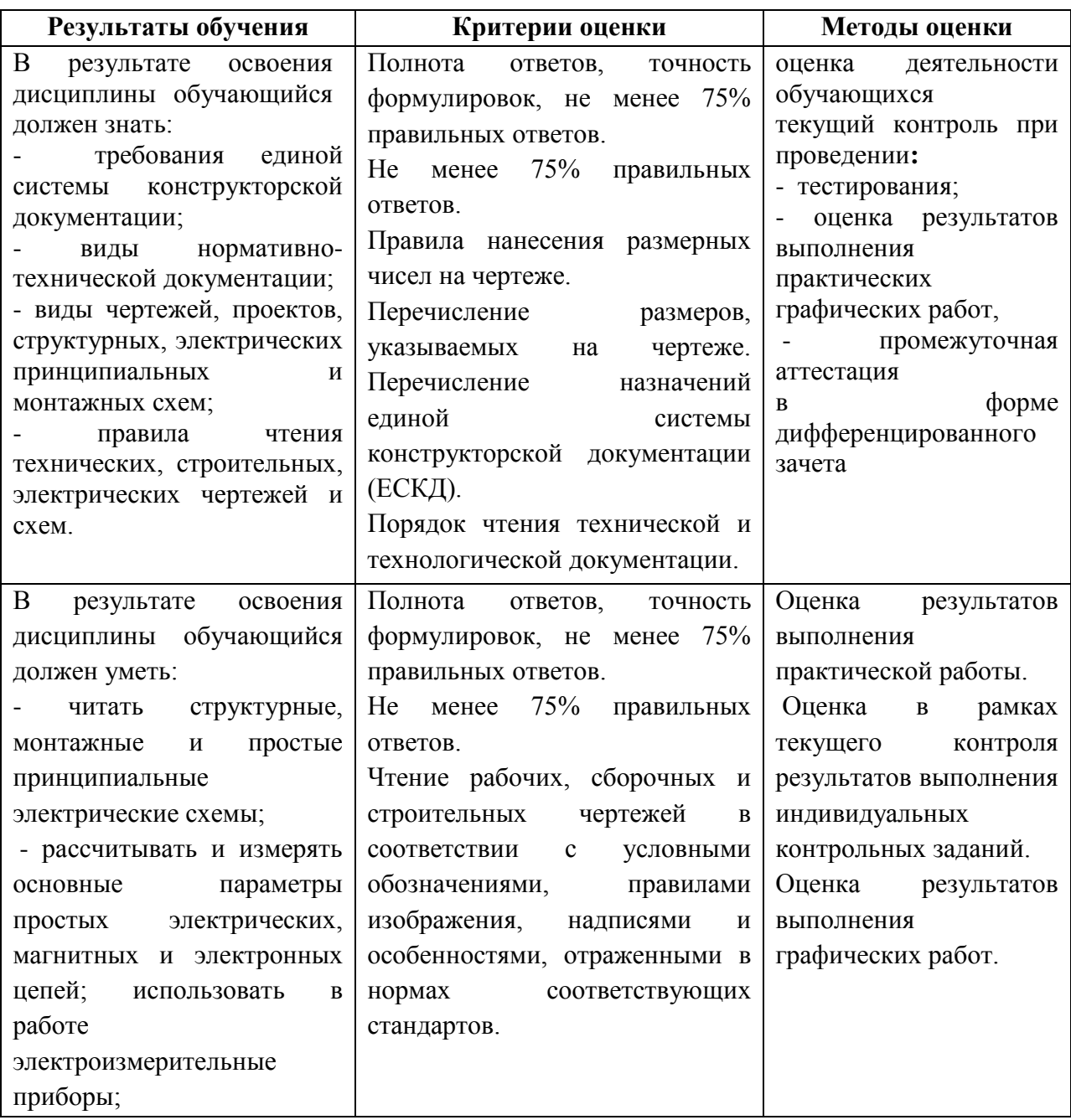